### Министерство сельского хозяйства Российской Федерации Федеральное государственное бюджетное образовательное учреждение высшего образования

# «ВОРОНЕЖСКИЙ ГОСУДАРСТВЕННЫЙ АГРАРНЫЙ УНИВЕРСИТЕТ ИМЕНИЯ **ИМПЕРАТОРА ПЕТРА I»**

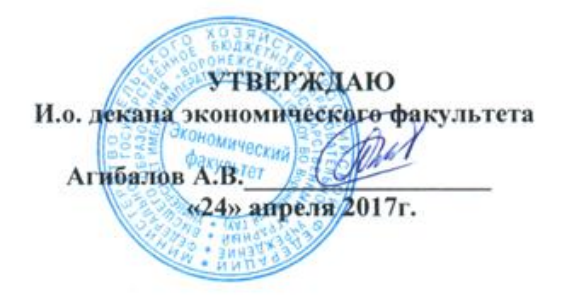

## РАБОЧАЯ ПРОГРАММА

### по дисциплине Б1.В.ОД.8 «Профессиональные компьютерные программы в финансах»

Направление подготовки академический бакалавриат 38.03.01 Экономика Профиль Финансы и кредит

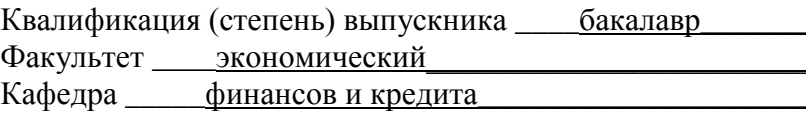

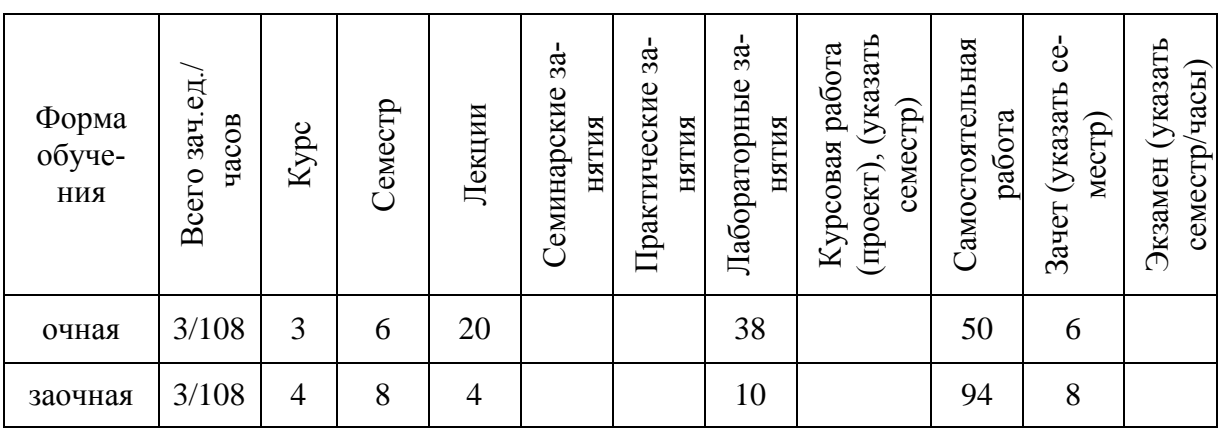

Преподаватель(и) к.э.н., доцент А.В. Агибалов ст. преподаватель Е.В. Яровая

Воронеж 2017

Рабочая программа составлена в соответствии с Федеральным государственным образовательным стандартом высшего образования по направлению подготовки 38.03.01 ЭКОНОМИКА (УРОВЕНЬ БАКАЛАВРИАТА) ПРИКАЗ от 12 ноября 2015 г № 1327

Рабочая программа утверждена на заседании кафедры финансов и кредита (протокол № 5 от 11 декабря 2015 года

 $\oslash$ 

**Заведующий кафедрой**\_\_\_\_\_\_\_\_\_\_\_\_\_\_\_\_\_\_\_\_\_\_\_\_ **А.В. Агибалов**

Рабочая программа рекомендована к использованию в учебном процессе методической комиссией экономического факультета (протокол № 2 от 19 апреля 2017 г.).

**Председатель методической комиссии \_ Запорожцева Л.А.**

# 1. Предмет. Цели и задачи дисциплины, её место в структуре образовательной программы

Цель дисциплины - сформировать у студентов теоретические знания и практические навыки в области функционирования и применения профессиональных компьютерных программ для решения функциональных задач финансового менеджмента.

Задачами освоения дисциплины «Профессиональные компьютерные программы в финансах» являются:

формирование мировоззрения, позволяющего профессионально ориентироваться в быстро меняющейся информационной сфере;

ознакомить студентов с основами анализа, планирования и прогнозирования на базе современных автоматизированных технологий обработки финансово-экономической информации:

сформировать практические навыки в решении типовых задач финансового менеджмента и их реализации на ПК.

#### Место дисциплины в структуре ООП.

Дисциплина «Профессиональные компьютерные программы в финансах» как учебная дисциплина относится к (Б1.В.ОД.8) к обязательным дисциплинам вариативной части и предназначена для подготовки бакалавров по направлению Экономика профилю Финансы и кредит.

# 2. Перечень планируемых результатов обучения по дисциплине, соотнесенных с планируемыми результатами освоения образовательной программы

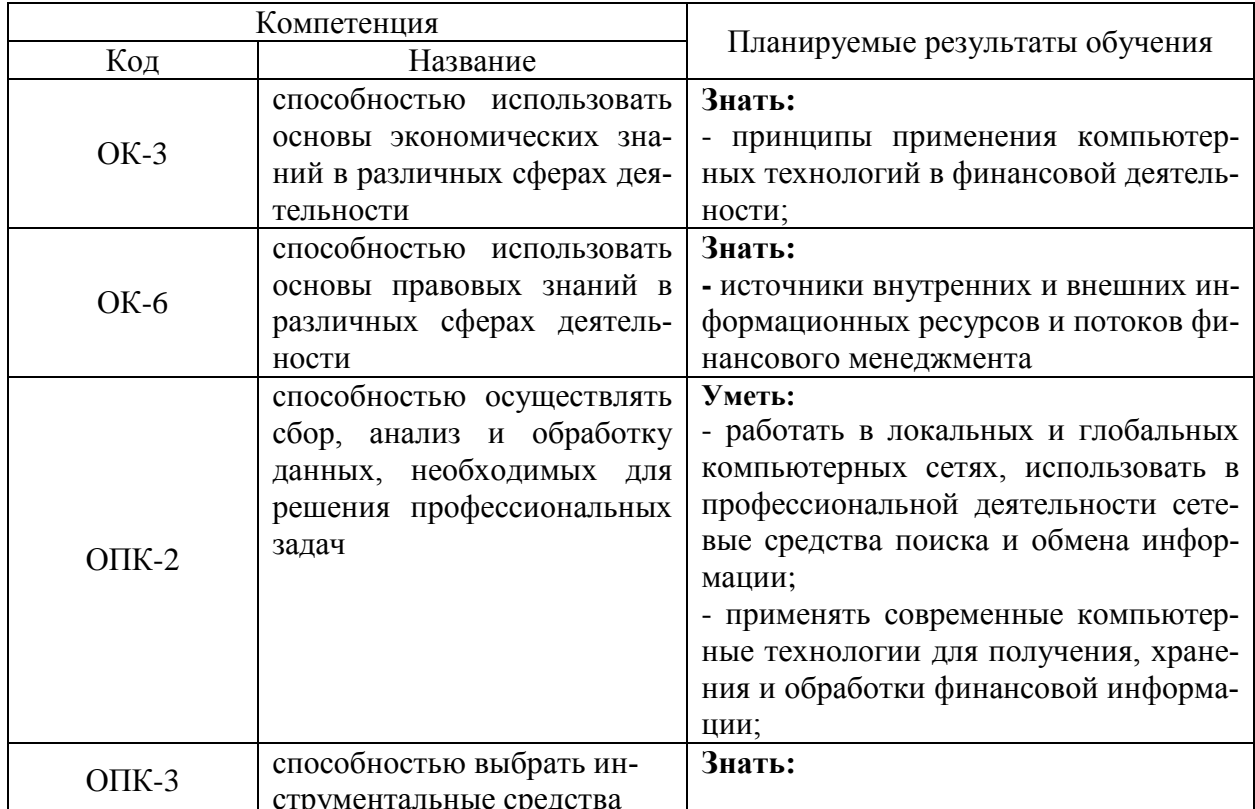

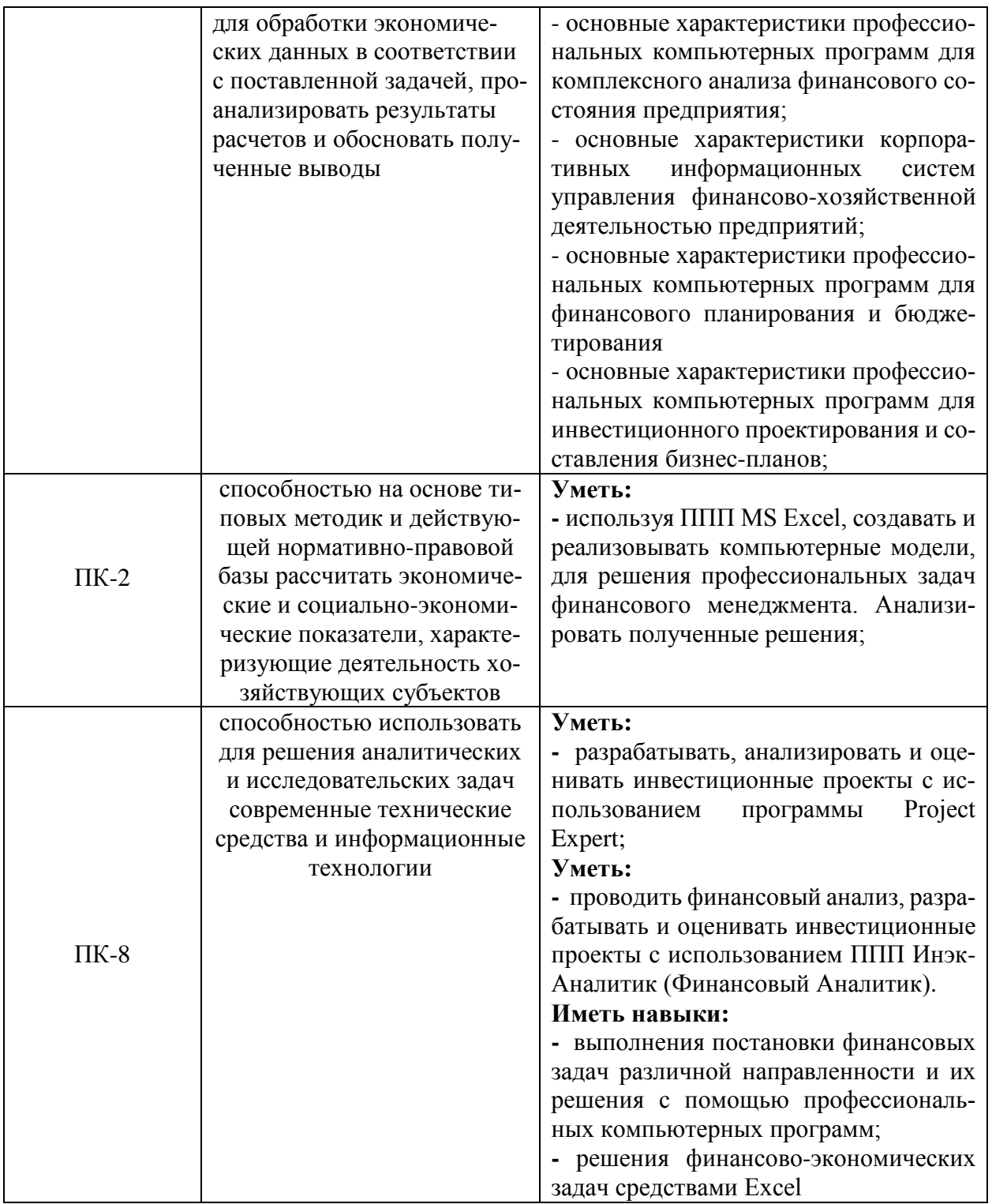

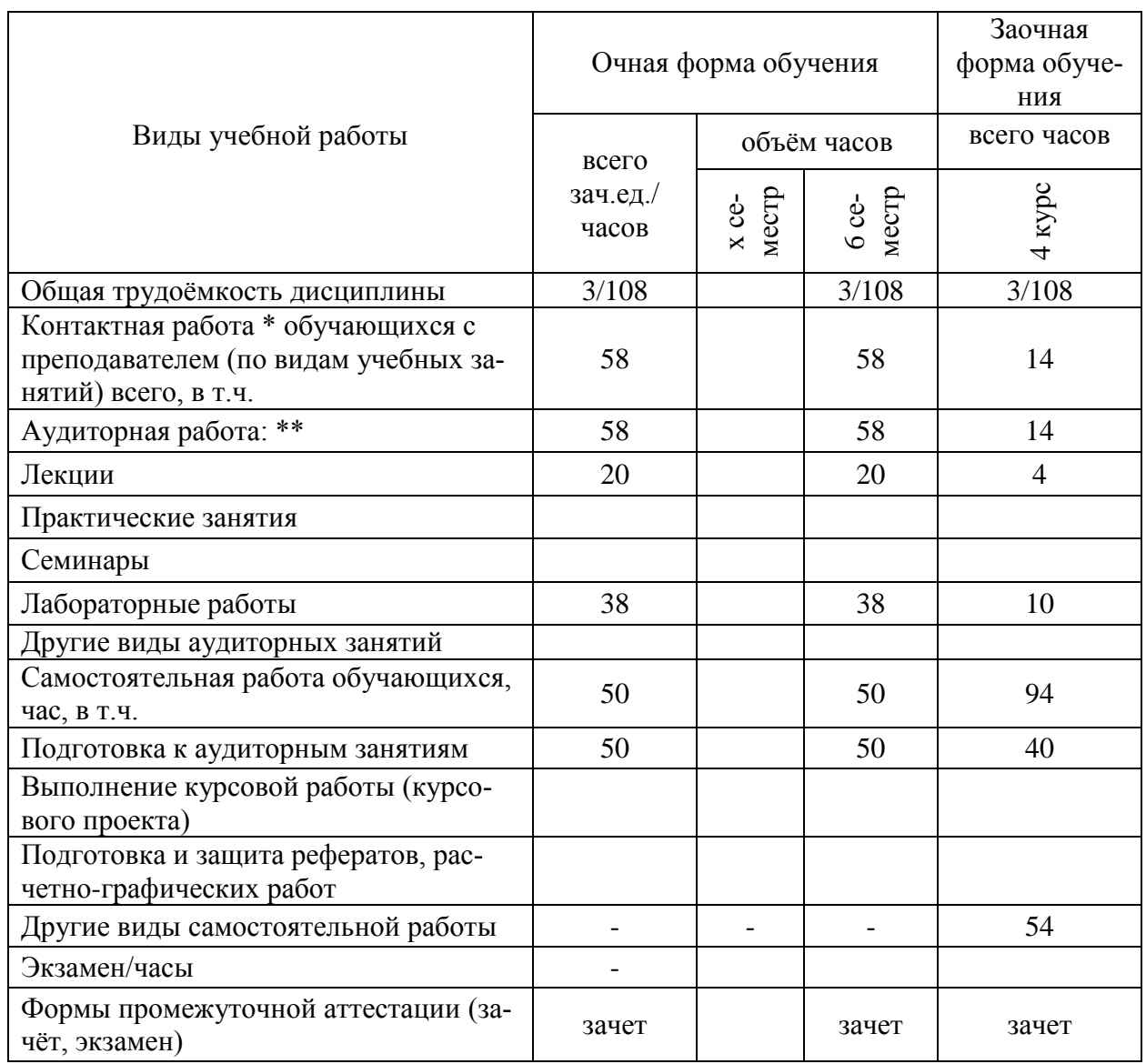

# **3. Объём дисциплины и виды учебной работы**

# **4. Содержание дисциплины**

# **4.1. Разделы дисциплины и виды занятий (тематический план).**

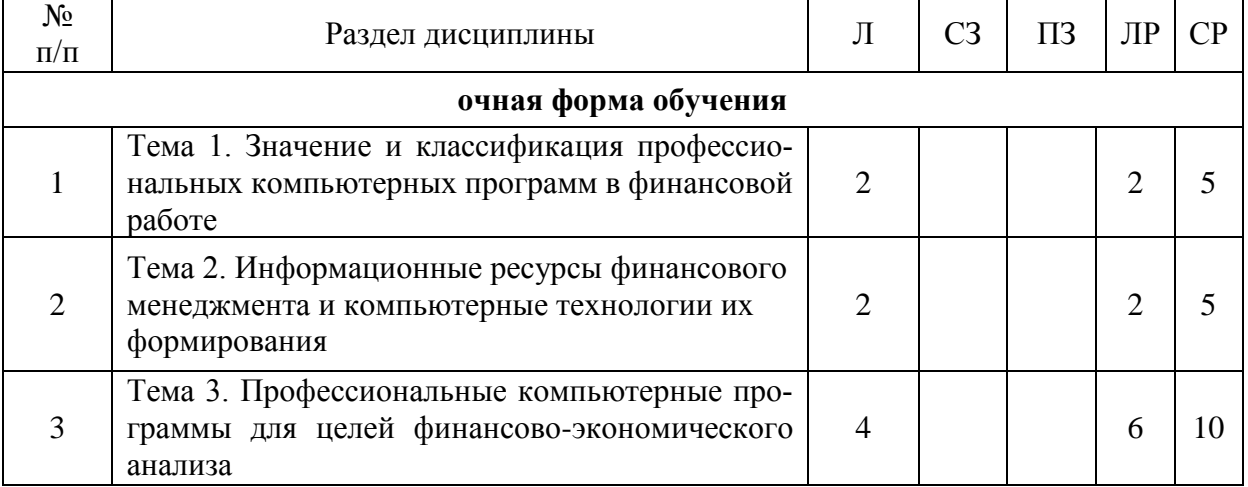

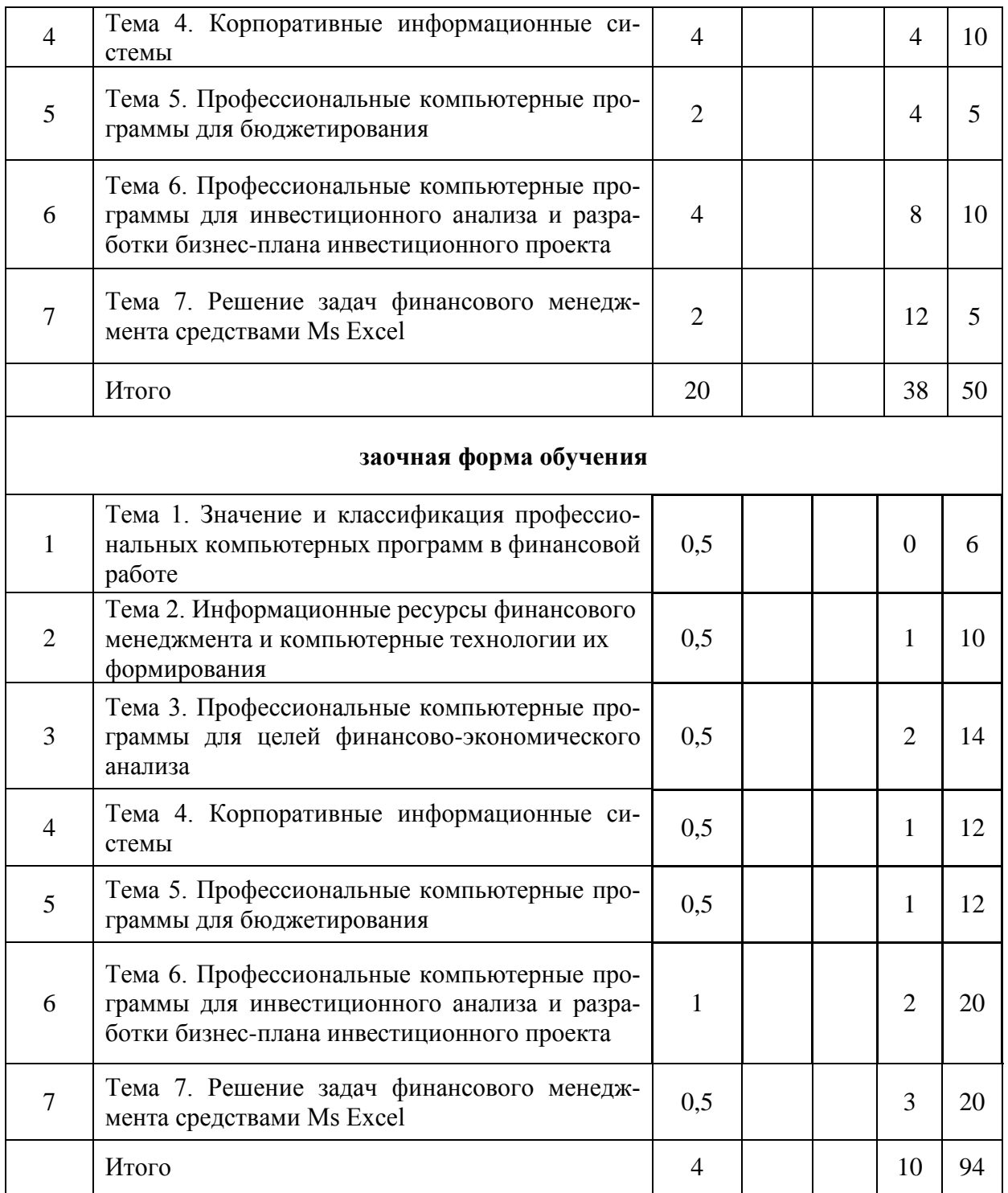

### **4.2. Содержание разделов учебной дисциплины.**

### **Тема 1 Значение и классификация профессиональных компьютерных программ в финансовой работе**

История и предпосылки развития компьютерных информационных технологий в финансово-кредитной сфере.

Финансовый менеджмент как система управления. Объект управления и управляющая подсистема финансового менеджмента. Место программного обеспечения в системе финансового менеджмента.

#### Страница **7** из **19**

Характеристика целей и функциональных задач финансового менеджмента. Особенности задач финансового менеджмента.

Программное обеспечение управляющей подсистемы финансового менеджмента. Его классификация и краткая характеристика. Общее (системное) программное обеспечение, специальное (прикладное) программное обеспечение.

Общие черты современных информационных экономических систем и технологий Автоматизированное рабочее место финансового менеджера. Требования к его разработке. Электронный офис. Виртуальный офис.

### **Тема 2. Информационные ресурсы финансового менеджмента и компьютерные технологии их формирования**

Содержание и источники внутренних информационных ресурсов и потоков финансового менеджмента. Первичная информация. Каналы связи между структурными подразделениями организации. Финансовая отчетность.

Содержание и источники внешних информационных ресурсов и потоков финансового менеджмента. Макроэкономическая информация; финансовая информация; биржевая информация; коммерческая информация; статистическая информация; деловые новости. Формы доступа к информационным продуктам и услугам.

Российский рынок информационных и коммуникационных услуг в финансово-кредитной сфере, его структура. Рынок деловых новостей в России. Государственные, ведомственные, отраслевые и независимые центры подготовки и распространения финансовокоммерческой информации, ее использование в финансовом менеджменте.

Cправочно-правовые системы (СПС). Государственные системы; системы негосударственных компаний – разработчиков СПС. Основные требования, предъявляемыми к СПС. Виды доступа к СПС. Ведущие представители СПС России. «Консультант Плюс», «Гарант» и «Кодекс», особенности этих систем. Основные элементы интерфейса СПС. Виды поиска. Быстрый поиск документа. Поиск документа с учетом реквизитов. Поиск документа с учетом неполноты информации о нем. Поиск справочной информации. Работа со списками документов. Работа с документом. Изменения в законодательстве.

#### **Тема 3. Профессиональные компьютерные программы для целей финансовоэкономического анализа**

Актуальность компьютерной обработки экономической информации для целей финансово-экономического анализа. Информационная среда проведения финансово-экономического анализа на базе внутренней отчетности.

Цели и задачи автоматизации финансово-экономического анализа. Методы, положенные в основу автоматизации финансово-экономического анализа, и основные алгоритмы.

Характеристика и особенности современных программных продуктов для проведения финансово-экономического анализа: «ИНЭК-Аналитик» (Финансовый Аналитик), «Audit Expert», «Альт-Финансы», Программа для ЭВМ «Мониторинг финансовой безопасности предприятия».

#### **Тема 4. Корпоративные информационные системы**

Возникновение и развитие стандартов управления предприятием. Основные элементы MRP - системы, MRPII - системы, ERP-системы, ERPII.

Определение и классификация корпоративных информационных систем (КИС).

#### Страница **8** из **19**

Крупные интегрированные пакеты зарубежных разработчиков. Средние интегрированные пакеты отечественных разработчиков (Галактика, Парус, БОСС-Корпорация). Малые и локальные КИС.

Модули финансового анализа и планирования, встроенные в КИС, и их возможности (система «Галактика»).

Модули финансового анализа и планирования, встроенные в КИС, и их возможности (система «1С: Предприятие»).

Модули финансового анализа и планирования, встроенные в КИС, и их возможности (система R/3).

#### **Тема 5. Профессиональные компьютерные программы для бюджетирования**

Сущность бюджетирования деятельности коммерческих организаций. Типовая классификация бюджетов организации. Взаимосвязь основных бюджетов. Финансовая структура организации. Основные цели использования информационных технологий в бюджетировании и финансовом планировании.

Классификации программно-технических средств для бюджетирования и их применимость для конкретного предприятия.

Классификация систем бюджетирования. BPlan; «Мастер Финансов. Бюджет предприятия» (КГ «Воронов и Максимов»), «КИС:Бюджетирование» (ЗАО «Компьютерные информационные Системы), Программный продукт «Финансовый органайзер «ТОР-Консультант» (Центр международного бизнеса и регионального развития АНХ при Правительстве РФ), Система PROPHIX (компания PROPHIX Software), Финансовый органайзер «Красный директор» (ИнтернетEкомпания «Бмикро»), Система «Инталев: корпоративные финансы» (компания Инталев).

Сравнительный анализ КИС и программных продуктов для бюджетирования.Ограничения возможностей КИС. Технологические различия КИС и систем бюджетирования.

Характеристика альтернативных решений построения управленческих систем планирования, учета и контроля: только КИС; система бюджетирования, интегрированная с КИС; только система бюджетирования

#### **Тема 6. Профессиональные компьютерные программы для инвестиционного анализа и разработки бизнес-плана инвестиционного проекта**

Понятие бизнес-плана инвестиционного проекта. Типовая структура бизнес-плана. Этапы разработки бизнес-плана.

Методики бизнес-планирования ИП.

Анализ популярных информационных систем для инвестиционного анализа и составления бизнес-планов «Project Expert», «Альт-Инвест», «Альт-Инвест-Прим», «Альт-Инвест-Сумм», «ИНЭК - Аналитик».

Структура программы Project Expert и технология разработки проекта.

Основные блоки программной системы Project Expert: моделирование, генерация финансовых документов, анализ, группирование проектов, контроль процесса реализации проекта, генератор отчетов. Последовательность действий при разработке проекта.

Создание инвестиционных проектов.

Создание простого и сложного инвестиционного проекта и рассмотрение основных возможностей программы Project Expert.

#### **Тема 7. Решение задач финансового менеджмента средствами Ms Excel**

#### Страница **9** из **19**

Применение электронных таблиц Excel для решения задач финансового менеджмента. Основные возможности Excel для построения финансовой модели. Технология обработки и анализа финансовой информации. Графическое представление данных, списки и базы данных, фильтрация данных, формирование итогов, анализ данных.

Обработка данных с помощью финансовых функций Ms Excel. Анализ операций по кредитам и займам. Функции для анализа эффективности инвестиционных проектов. Вычисление параметров амортизации.

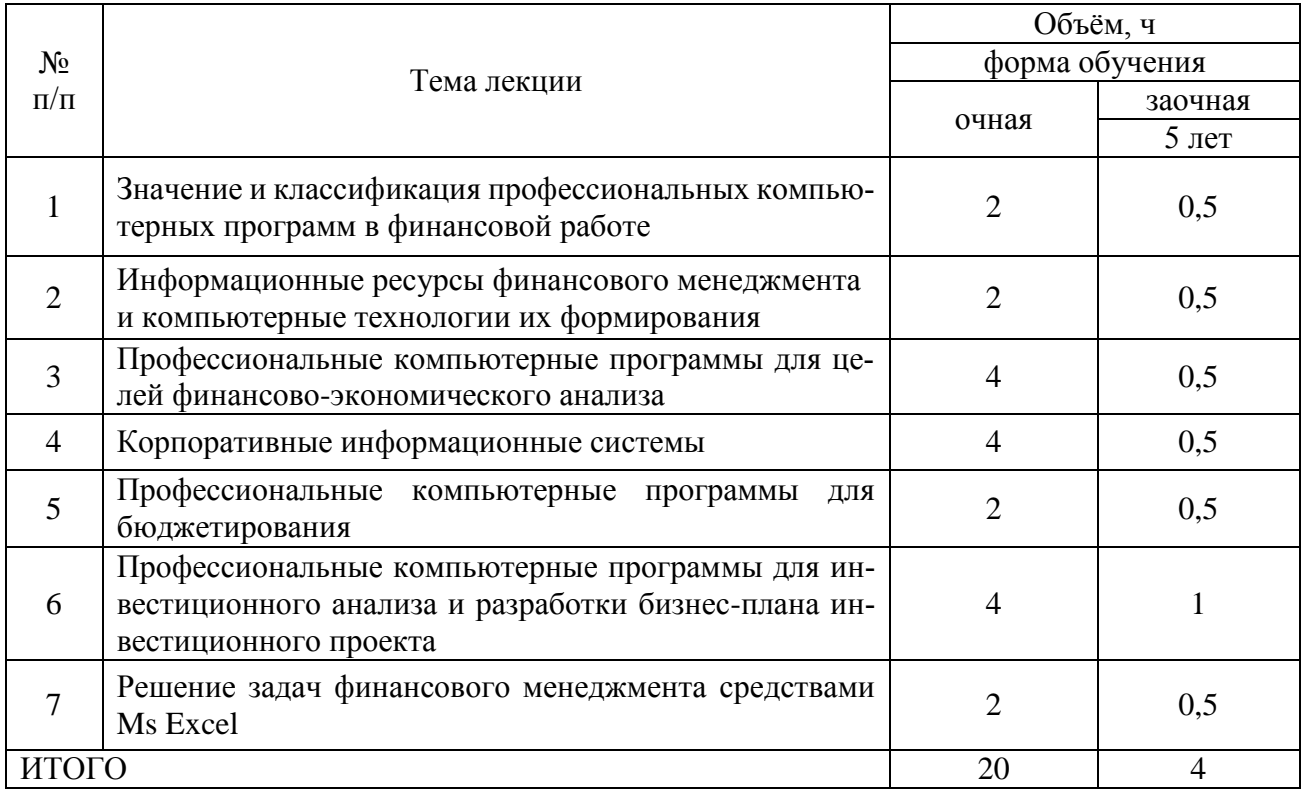

### **4.3. Перечень тем лекций.**

### **4.4. Перечень тем практических занятий.**

Не предусмотрены

#### **4.5. Перечень тем лабораторных занятий.**

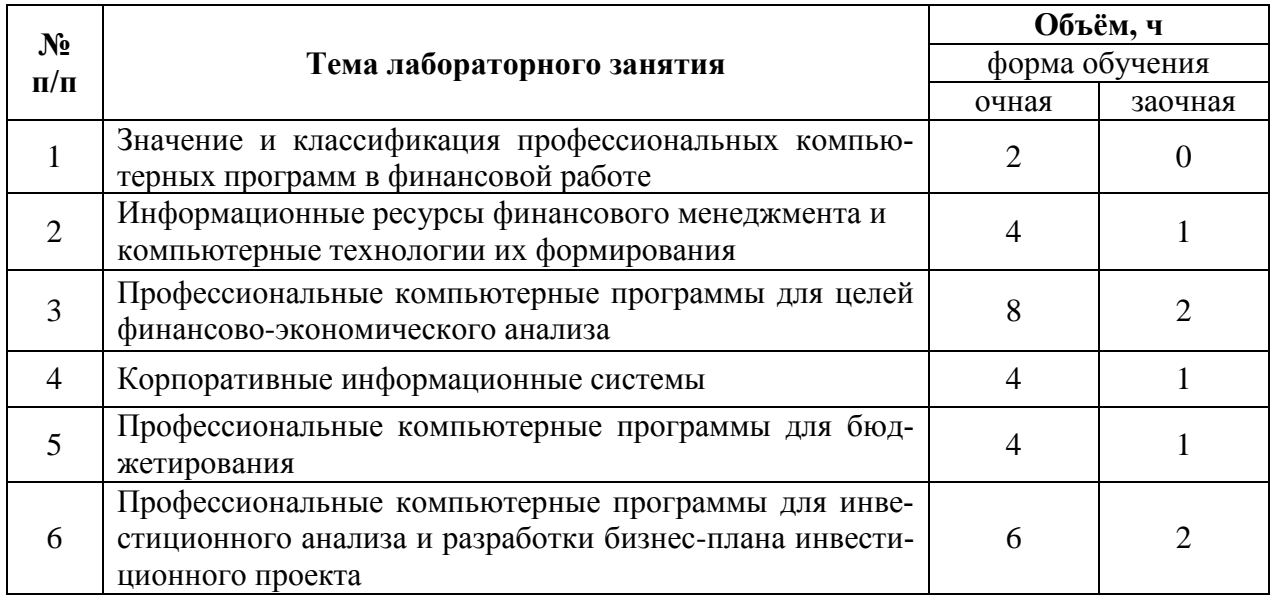

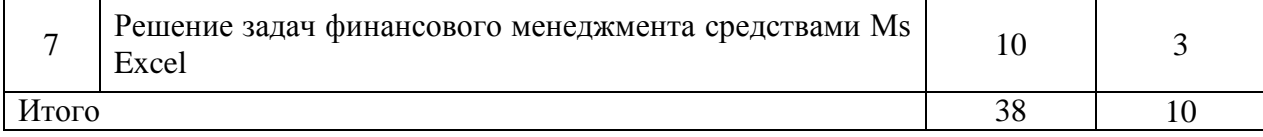

### **4.6. Виды самостоятельной работы студентов и перечень учебно-методического обеспечения для самостоятельной работы обучающихся.**

### **4.6.1. Подготовка к аудиторным занятиям**

*Подготовка студентов к лекции включает в себя:* 

- просмотр материала предшествующей лекции;
- ознакомление с примерным содержанием предстоящей лекции просмотром темы, программы и контрольных вопросов учебного пособия;
- выявление материала, наиболее слабо освещенного в учебном пособии;
- выяснение вопросов, достойных наибольшего внимания/

*Последующая работа над конспектом лекции осуществляется по этапам:* 

- повторить изученный материал по конспекту;
- непонятные положения отметить на полях и уточнить;
- неоконченные фразы, пропущенные слова и другие недочеты в записях устранить, пользуясь материалами из учебника и других источников;
- завершить техническое оформление конспекта (подчеркивания, выделение главного, выделение разделов, подразделов и т.п.).

Текущая и опережающая самостоятельная работа студентов, направленная на углубление и закрепление знаний, а также развитие практических умений заключается в:

– работе студентов с лекционным материалом, поиск и анализ литературы и электронных источников информации по заданной теме,

выполнении расчетных домашних заданий,

 переводе материалов из тематических информационных ресурсов с иностранных языков,

– изучении вопросов, вынесенных на самостоятельную проработку,

– участии в научно-практических семинарах, конференциях в качестве слушателей и докладчиков (содокладчиков).

Для подготовки к конкретным темам занятий студентам могут быть даны иные рекомендации.

### **4.6.2. Перечень тем курсовых работ (проектов).**

Не предусмотрены.

### **4.6.3. Перечень тем рефератов, расчетно-графических работ.**

Не предусмотрены.

## **4.6.4. Перечень тем и учебно-методического обеспечения для самостоятельной работы обучающихся.**

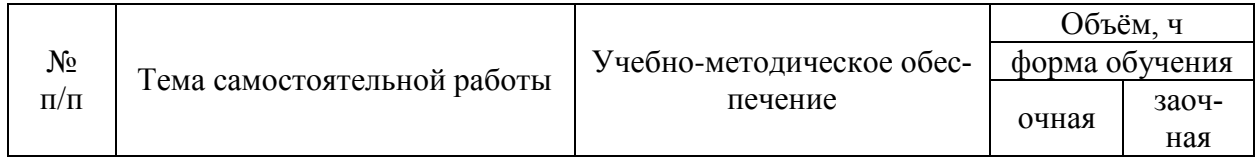

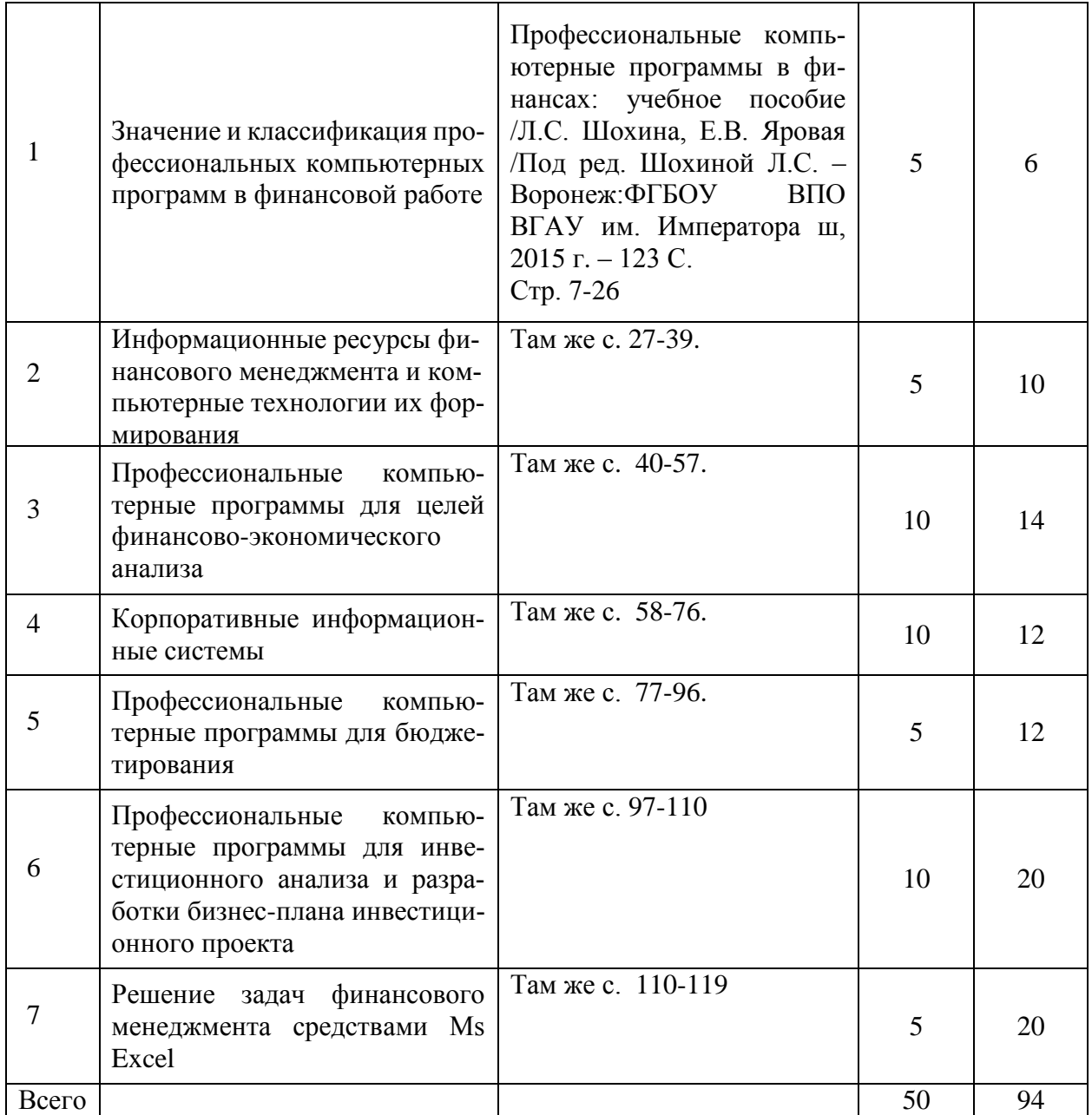

# **4.6.5. Другие виды самостоятельной работы студентов.**

Выполнение контрольной работы (студентами заочной формы обучения).

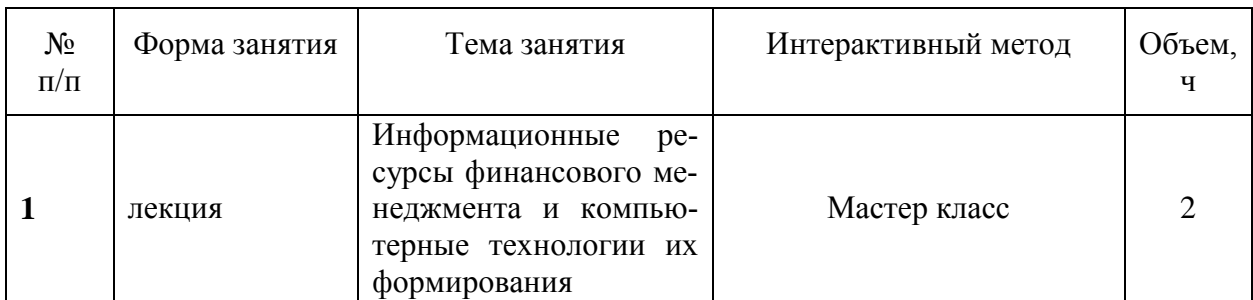

## **4.7. Перечень тем и видов занятий, проводимых в интерактивной форме**

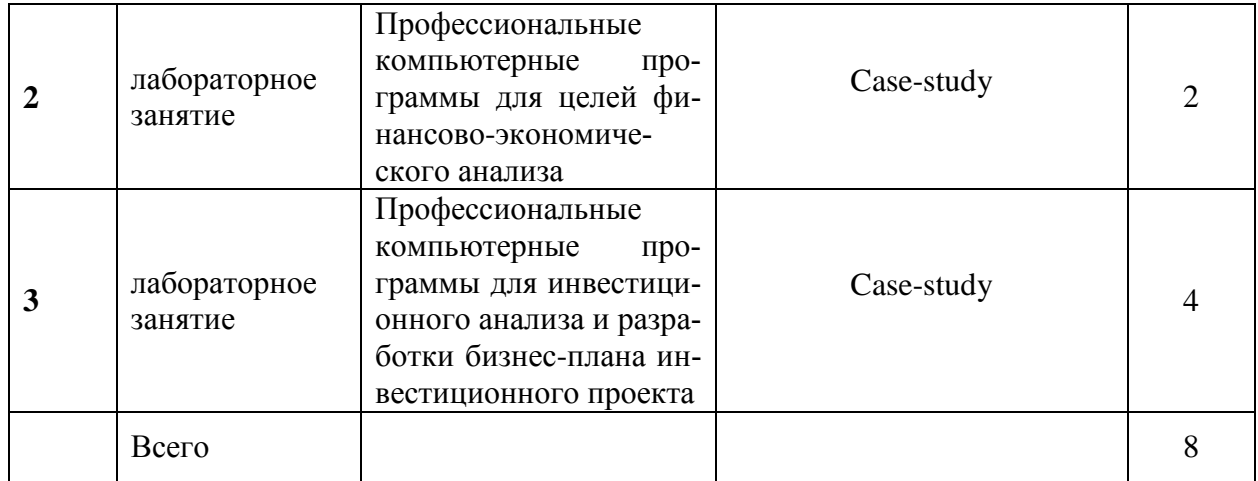

# **5. Фонд оценочных средств для проведения промежуточной аттестации**

Полное описание фонда оценочных средств для промежуточной аттестации обучающихся с перечнем компетенций, описанием показателей и критериев оценивания компетенций, шкал оценивания, типовые контрольные задания и методические материалы представлены в отдельном документе ФОС.

# **6. Учебно-методическое обеспечение дисциплины.**

### **6.1. Рекомендуемая литература.**

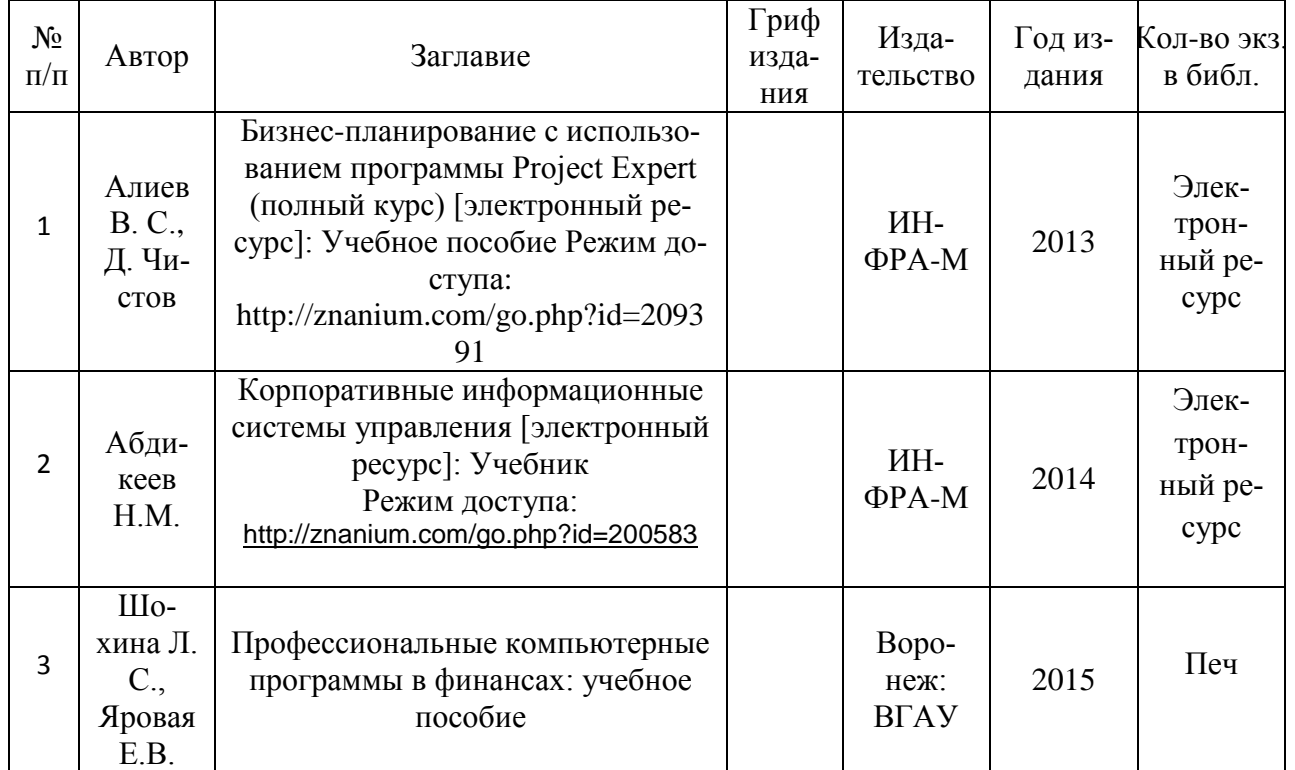

### **6.1.1. Основная литература.**

# Страница **13** из **19**

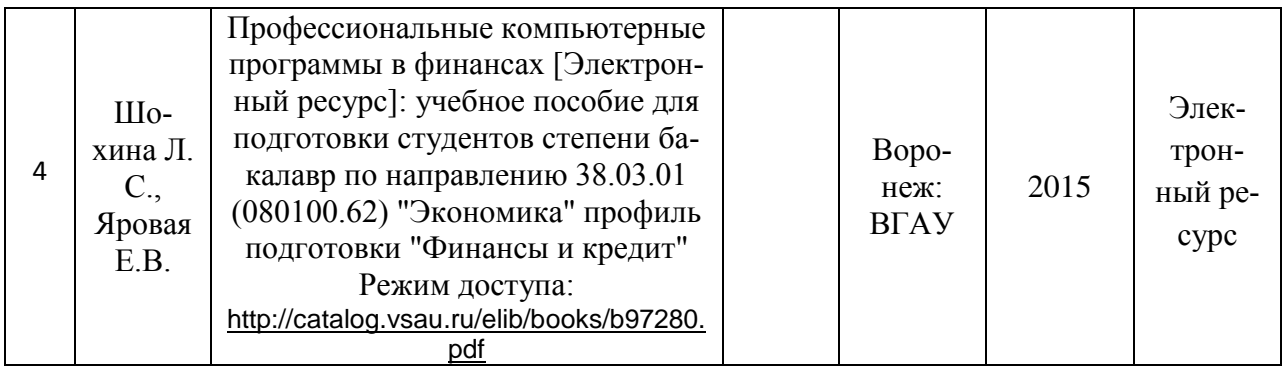

# **6.1.2. Дополнительная литература.**

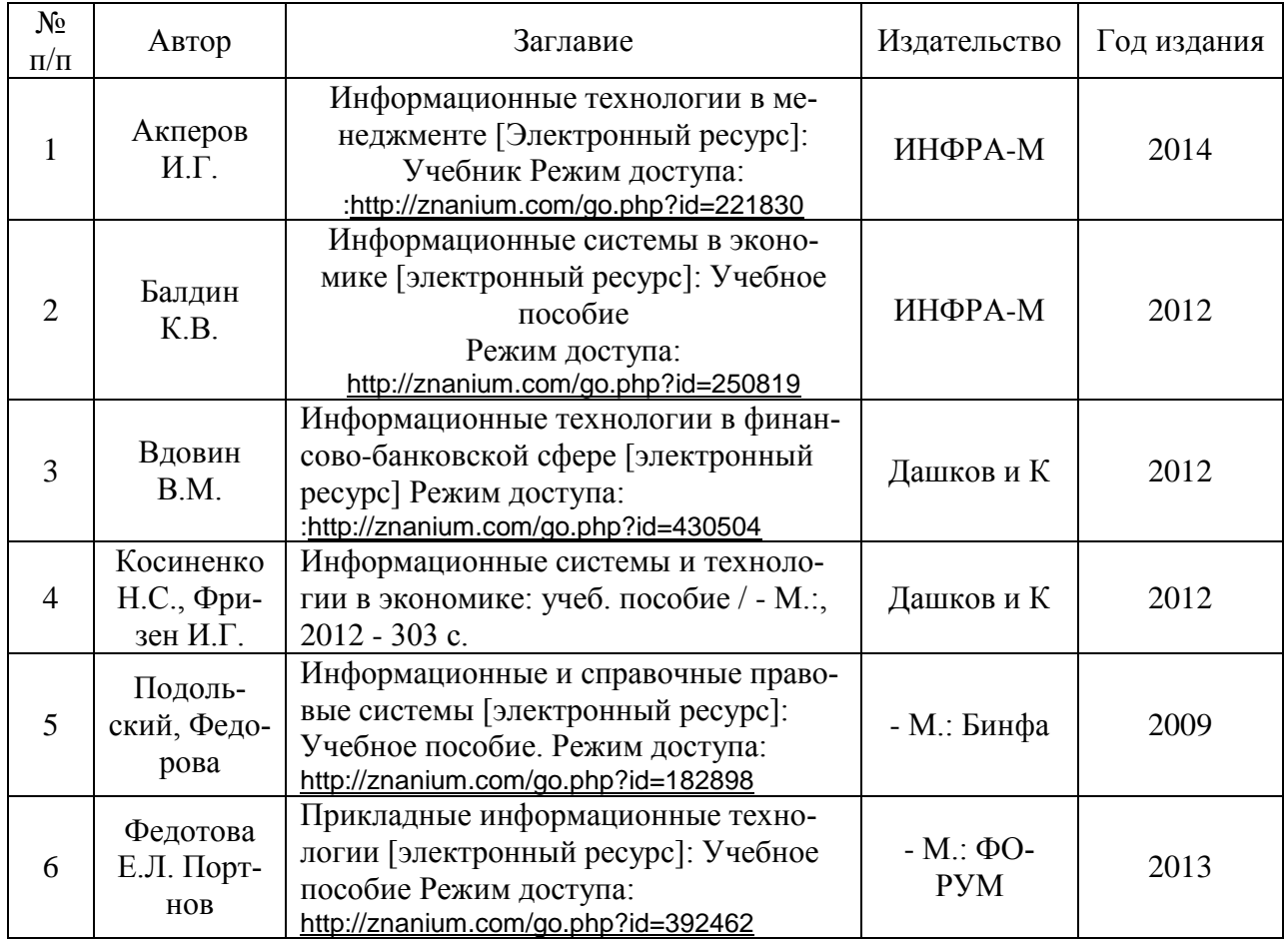

# **6.1.3. Методические указания для обучающихся по освоению дисциплины.**

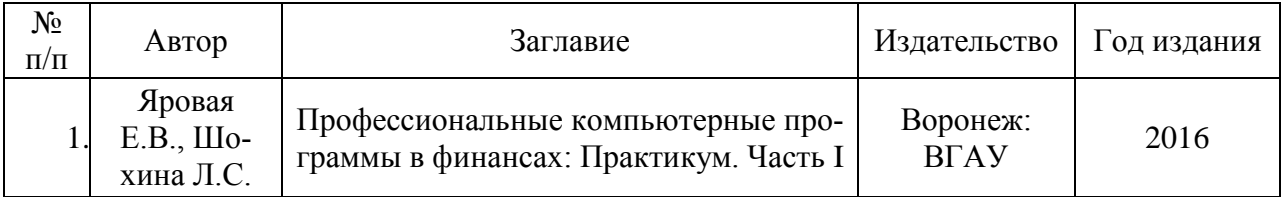

### **6.1.4. Периодическая литература.**

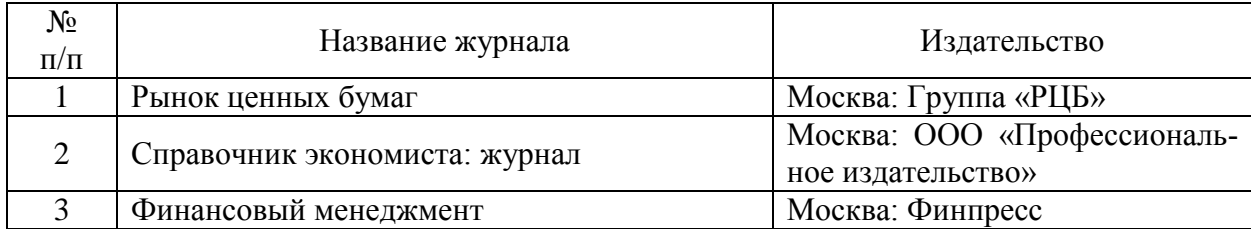

### 6.2. **Перечень ресурсов информационно-телекоммуникационной сети «Интернет»** (далее – сеть «Интернет»), **необходимых для освоения дисциплины**.

1. Сервер раскрытия информации Интерфакс - URL: https://www.e-disclosure.ru/

2. Аналитические решения для развития бизнеса. — URL: http://www.expertsystems.com

3. Программное обеспечение компании «Альт - Инвест». — URL: http://www.altinvest.ru

4. Информационные технологии научно-производственной группы ИНЭК. — URL: [http://www.inec.ru](http://www.inec.ru/)

5. Программные продукты «ИНТАЛЕВ». — URL: http://www.intalev.ru

6. Продукты и технологии Oracle. Приложения по управлению эффективностью бизнеса. — URL: http://www.hyperion.ru/products/appl

7. Продукты и технологии Oracle. Бизнес-аналитика. — URL: http://www.hyperion.ru/products/bs\_anl

8. Корпорация "Галактика": [сайт]. Информационные технологии управления. URL: http://www.galaktika.ru/

9. Корпорация ПАРУС: [сайт]. Информационные системы управления. URL: <http://www.parus.ru/>

10. Компания "Инфософт": [сайт]. Информационные системы управления предприятием. URL: http://www.infosoft.ru/.

11. Рубрикатор «Энциклопедии управления» интернет - проекта «Корпоративный менеджмент». — URL: http://www.cfin.ru/rubricator.shtml.

12. Портал консалтинговой компании ITeam. Технологии корпоративного управления. — URL: [http://www.iteam.ru](http://www.iteam.ru/)

13. Московская биржа "— URL: [www.micex.ru](http://www.micex.ru/)

14. СПАРК – система профессионального анализа рынков и компаний — URL:http://www.spark-interfax.ru/Front/Index.aspx

15. Официальный сайт компании "Консультант Плюс" — URL: http: //www.consultant.ru

16. Информационно-правовой портал Гарант — URL:<http://www.garant.ru/>

17. Официальный сайт компании "Кодекс" — URL:<http://www.kodeks.ru/>

### **Электронные полнотекстовые ресурсы Научной библиотеки ВГАУ [\(http://library.vsau.ru/\)](http://library.vsau.ru/)**

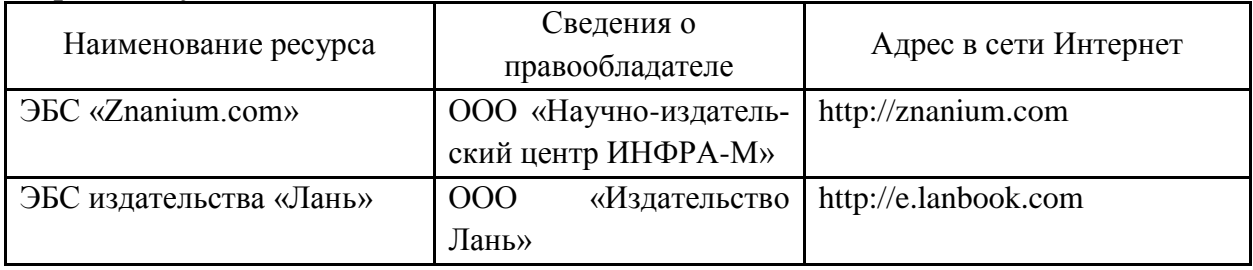

### Страница **15** из **19**

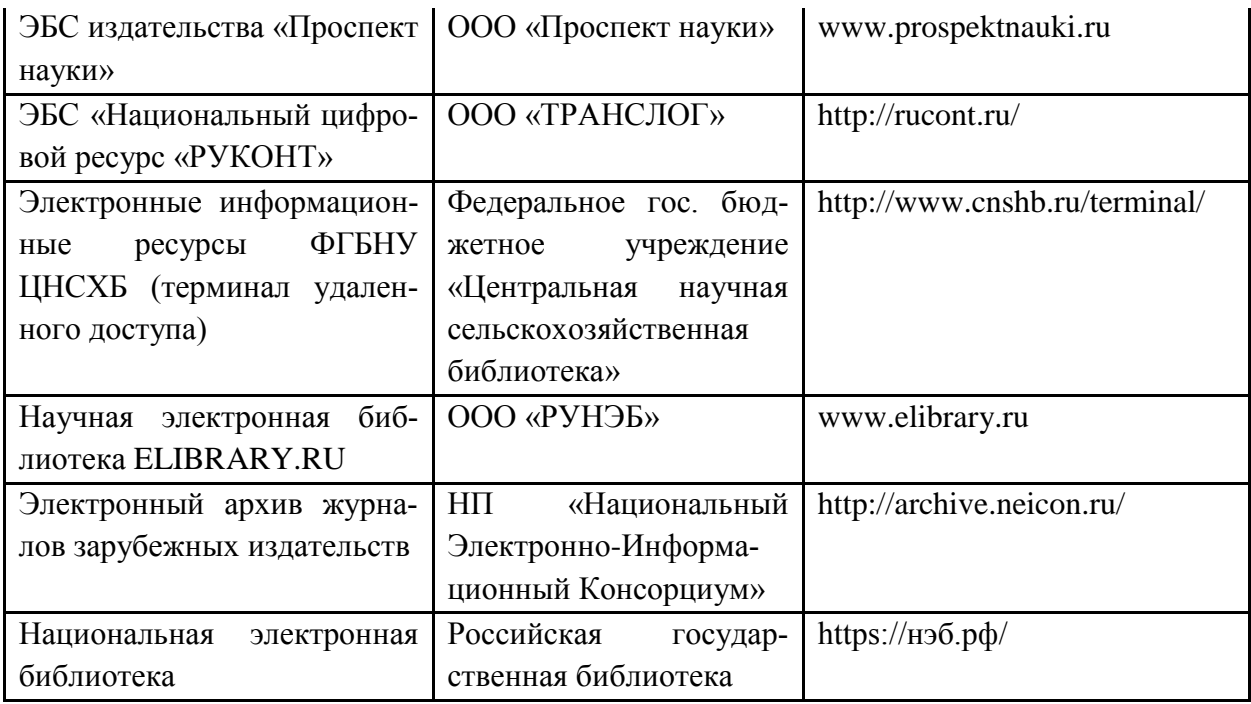

**6.3. Средства обеспечения освоения дисциплины (\*).**

# **6.3.1. Компьютерные обучающие и контролирующие программы.**

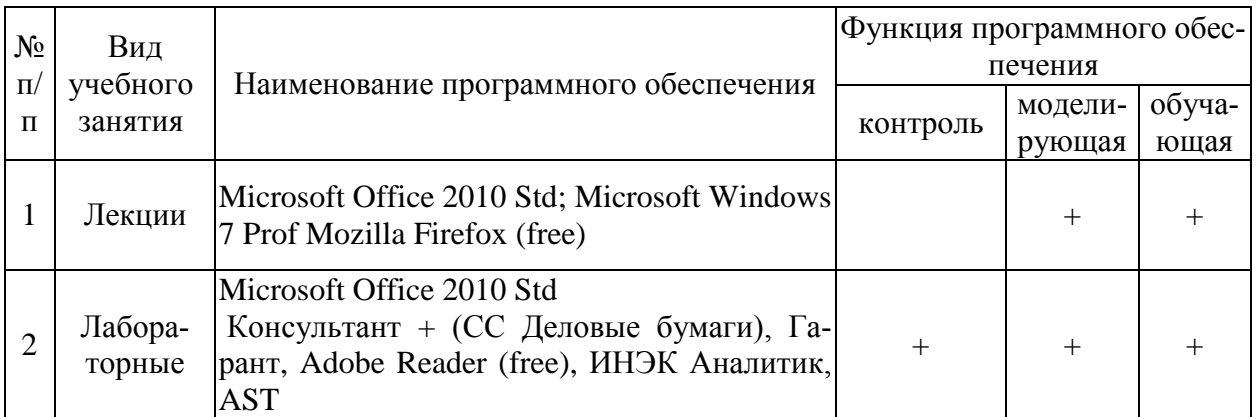

# **6.3.2. Аудио- и видеопособия.**

«Не предусмотрены»

# **6.3.3. Компьютерные презентации учебных курсов.**

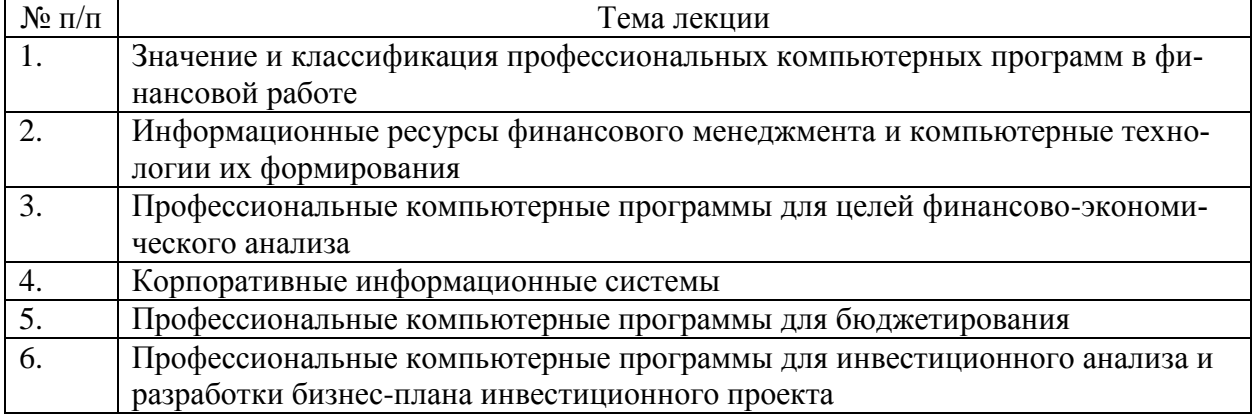

# **7.Описание материально-технической базы, необходимой для осуществления образовательного процесса по дисциплине**

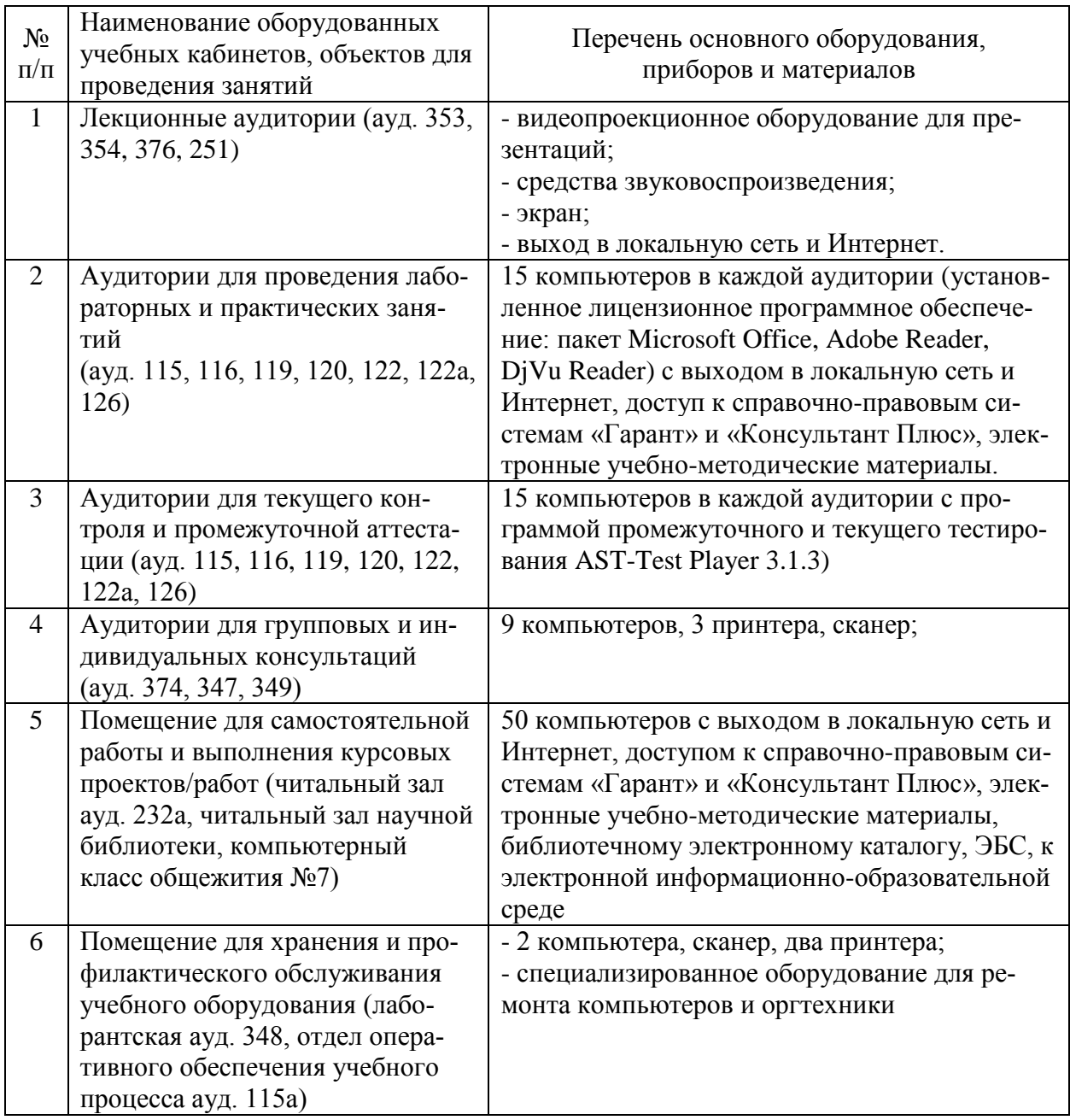

# **8. Междисциплинарные связи**

| Наименование дис-<br>циплины, с которой<br>проводилось согла-<br>сование | Кафедра, с которой<br>проводилось согла-<br>сование                                              | Предложения об из-<br>менениях в рабочей<br>программе. Заклю-<br>чение об итогах со-<br>гласования | Подпись<br>зав. кафедрой |
|--------------------------------------------------------------------------|--------------------------------------------------------------------------------------------------|----------------------------------------------------------------------------------------------------|--------------------------|
| Финансовый анализ                                                        | Кафедра экономи-<br>ческого анализа,<br>статистики и при-<br>кладной матема-<br>ТИКИ             | согласовано                                                                                        |                          |
| Экономическая ин-<br>форматика                                           | Кафедра информа-<br>ционного обеспече-<br>ния и моделирова-<br>ния агроэкономиче-<br>ских систем | согласовано                                                                                        |                          |

**Протокол согласования рабочей программы с другими дисциплинами**

# **Лист периодических проверок рабочей программы**

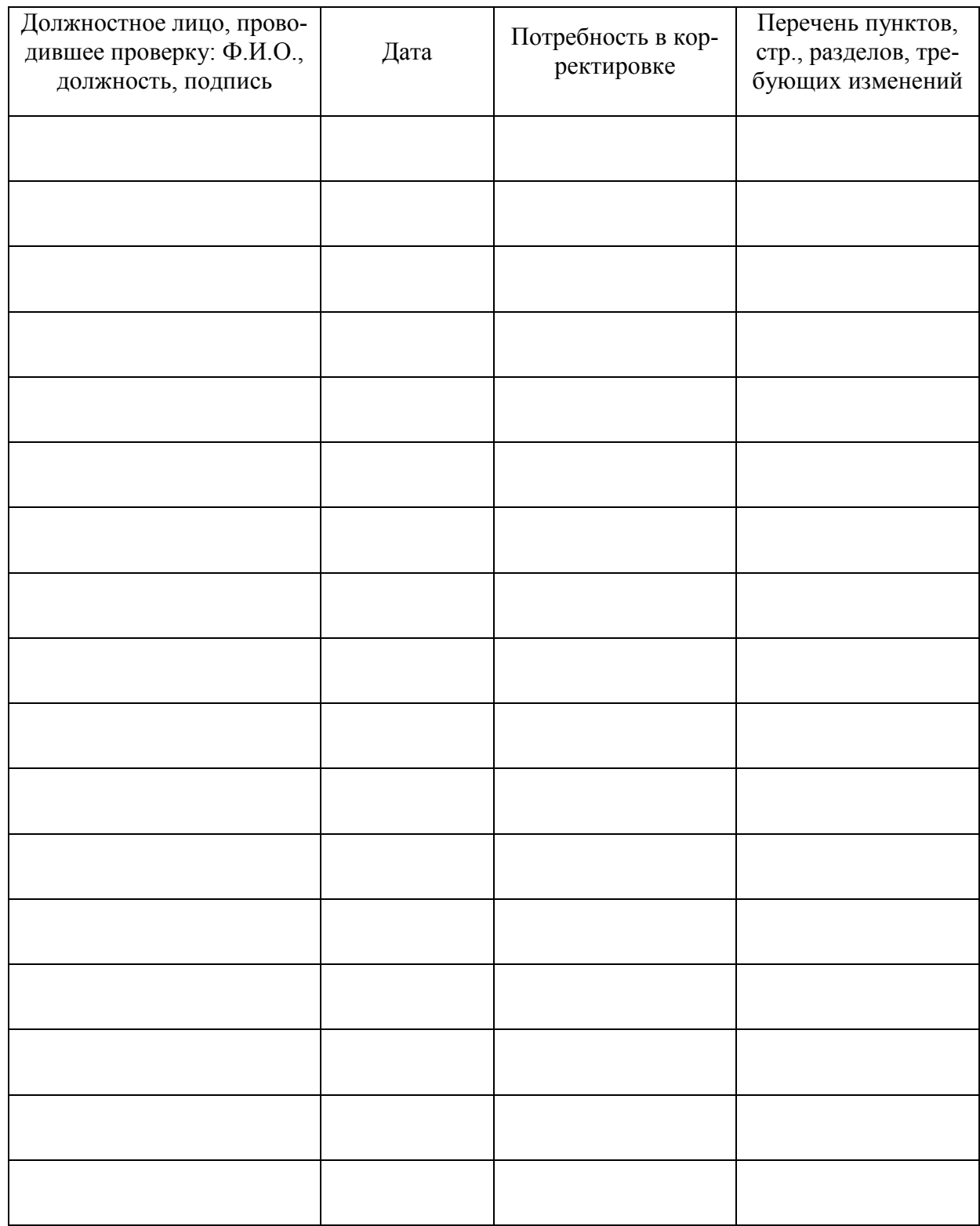

# **Приложение 2**

# **Лист изменений рабочей программы**

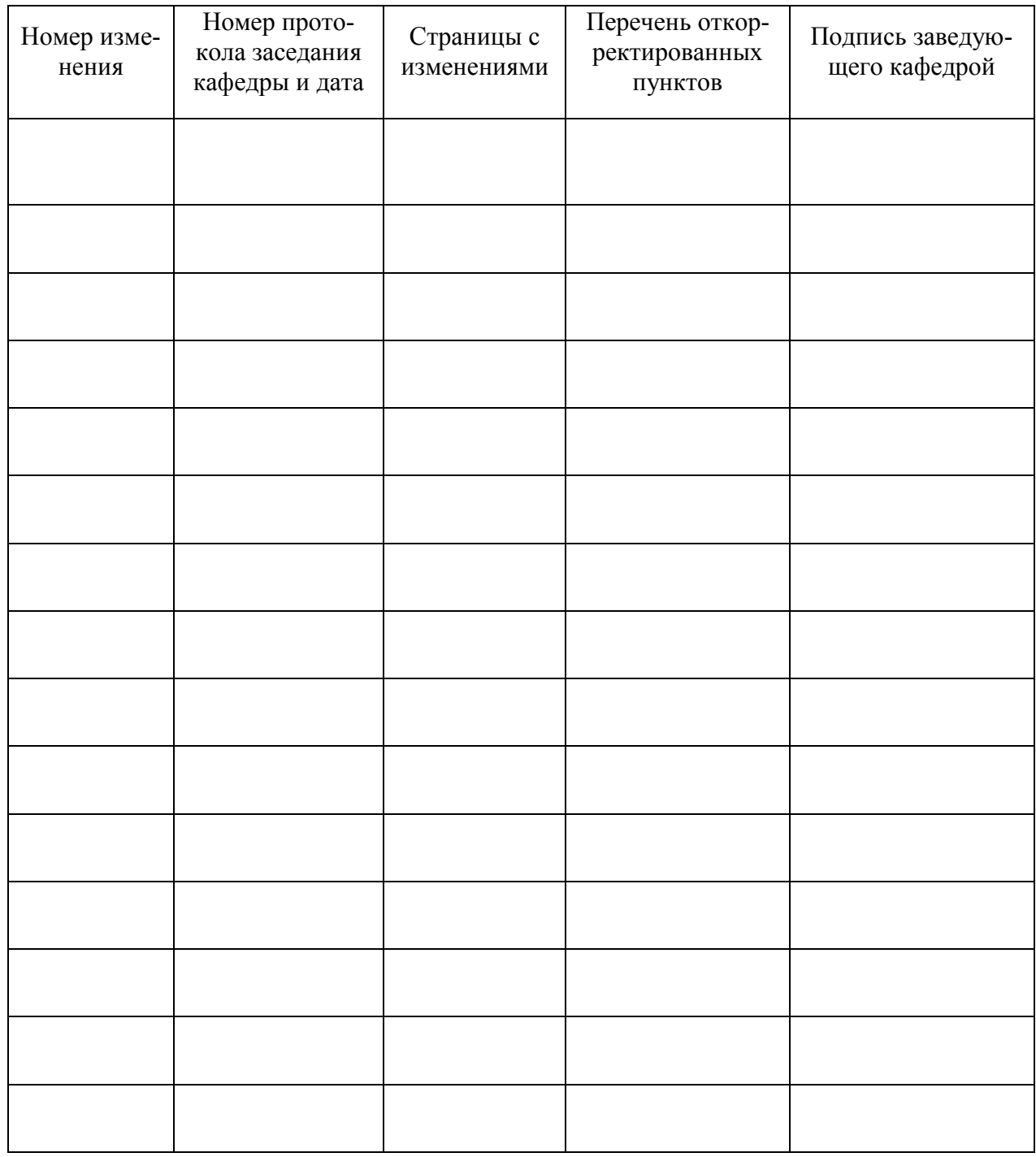